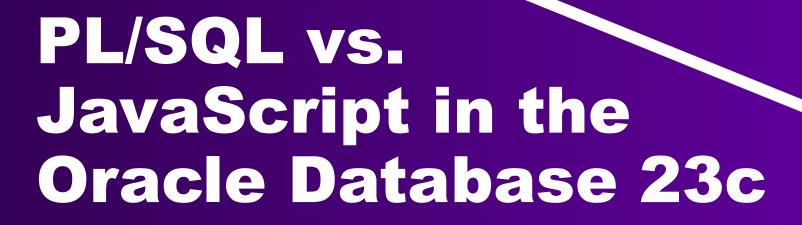

Philipp Salvisberg 23<sup>rd</sup> November 2023

## **Philipp Salvisberg**

#### **Data Engineering Principal**

- Database Centric Development
- Model Driven Software Development
- Open-Source Development

philipp.salvisberg@accenture.com
https://www.salvis.com/blog

https://github.com/PhilippSalvisberg/js23c/tree/main

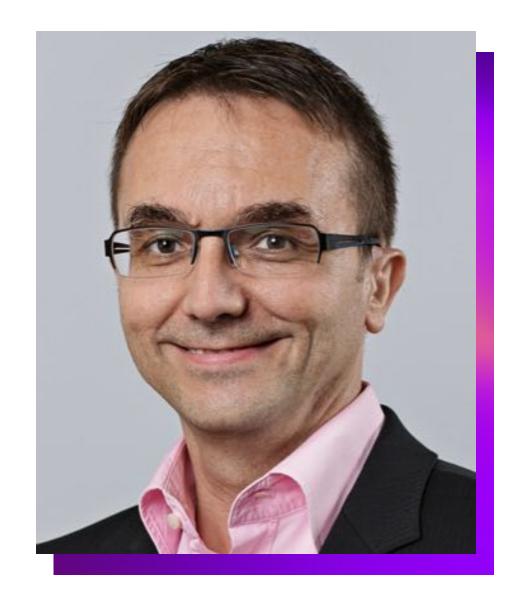

# Why Do We Need Code in the Database?

#### **Processing Data**

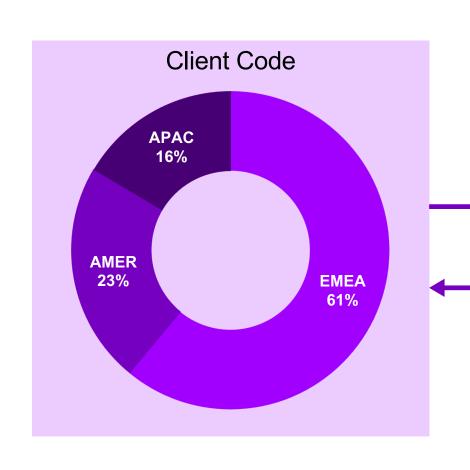

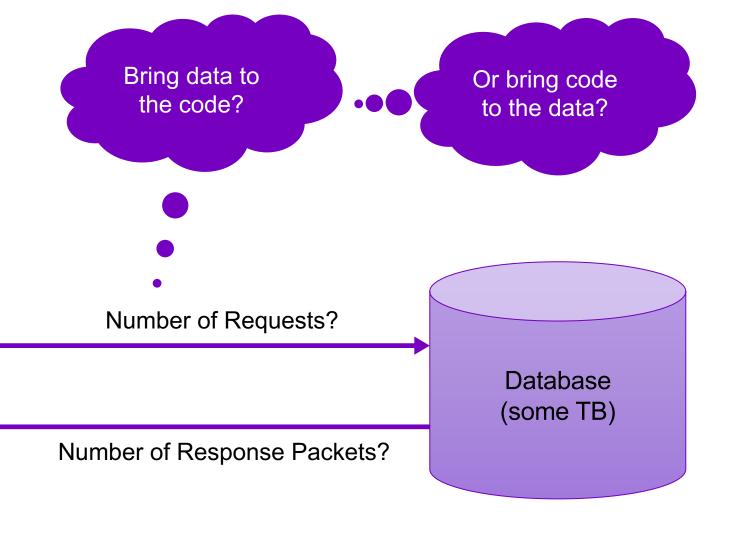

#### **Bring Code to the Data**

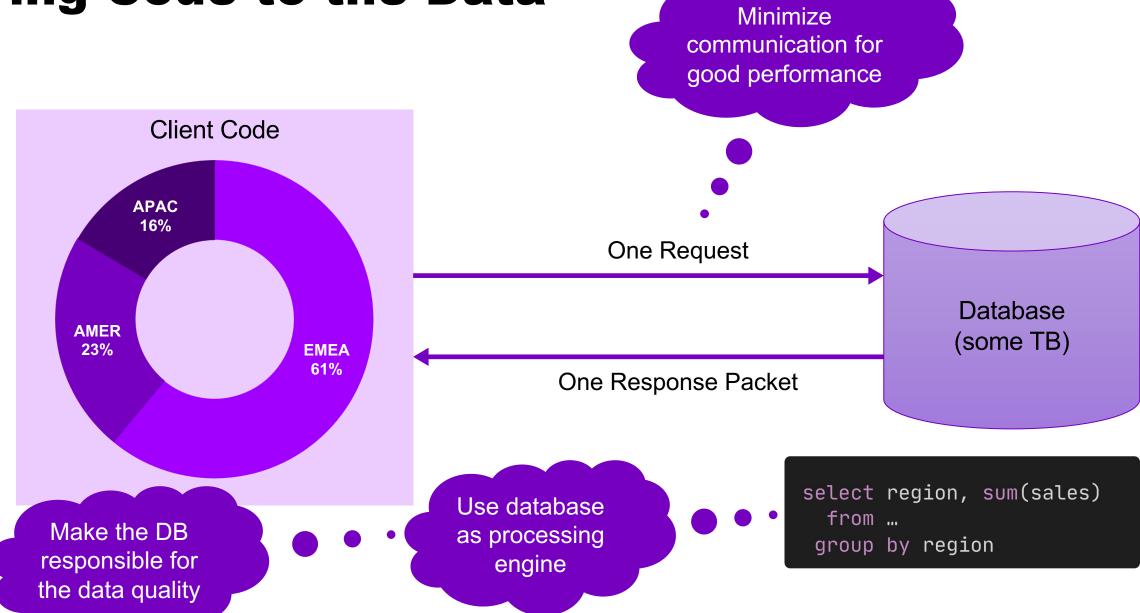

## Programming Languages in the Oracle Database

### C (Version 8.0)

Shared library must be installed on the database server's file system

```
1 create or replace procedure utl_xml_parse_query(
     in_current_userid in
                                 number,
     in_schema_name
                                 varchar2,
                     in
     in_query
                    in
                                 clob,
     6) is
     language c
     library sys.utl_xml_lib
                                     -- static lib, part of the oracle binary
                                     -- name of the C function in the lib
     name "kuxParseQuery"
     with context parameters (
10
11
       context,
                                     -- connection context, allows callbacks
12
       in_current_userid ocinumber,
                                     -- content
13
       in_current_userid indicator,
                                     -- null indicator
14
       in_schema_name
                       ocistring,
                                     -- content
15
       in_schema_name
                       indicator,
                                     -- null indicator
16
       in_query
                       ociloblocator, -- content
       in_query
17
                       indicator, -- null indicator
       io_result
18
                       ociloblocator, -- content
19
       io_result
                        indicator
                                     -- null indicator
20
     );
21 /
```

#### PL/SQL (Version 7.0)

```
1 create or replace procedure increase_salary_plsql(
               in_deptno
                              in number,
               in_by_percent in number
          4) is
          5 begin
          6
               update emp
                  set sal = sal + sal * in_by_percent / 100
                where deptno = in_deptno;
          9 end increase_salary_plsql;
         10 /
                                                              Static
                                                               SQL
                               Compile errors
                                & no SQLi
Usages in the
data dictionary
```

#### PL/SQL – Without Data Processing (DML)?

```
1 create or replace function to_epoch_plsql(in_ts in timestamp) return number is
     co_epoch_date constant timestamp with time zone := timestamp '1970-01-01 00:00:00 UTC';
     l_interval interval day(9) to second (3);
 4 begin
     l_interval := in_ts - co_epoch_date;
     return 1000 * (extract(second from l_interval)
 6
            + extract(minute from l_interval) * 60
            + extract(hour from l_interval) * 60 * 60
 8
            + extract(day from l_interval) * 60 * 60 * 24);
10 end;
11 /
```

Is it necessary that we implement that ourselves?

### Java (Version 8.1)

```
1 create or replace and compile java source named "Util" as
2 public class Util {
3    public static long toEpoch(java.sql.Timestamp ts) {
4        return ts.getTime();
5    }
6 }
7 /
PL/SQL wrapper for accessibility and data type conversions
```

```
1 create or replace function to_epoch_java(in_ts in timestamp)
2 return number is language java name
3 'Util.toEpoch(java.sql.Timestamp) return java.lang.long';
4 /
```

#### Java – Using 3rd Party Libraries

```
1 loadjava -thin ackslash
     -user myuser/mypassword@localhost:1521:orcl \
    -genmissing \
    -resolve \
    -resolver "((* MYUSER) (* PUBLIC) (* -))" \
    -verbose \
    -stdout \
    mysql-connector-java-5.0.8-bin.jar
8
```

Must be compatible with the OJVM in the database 1.8.0\_371 in 19.19 11.0.20 in 23.3 Every class/resource becomes an object in the Oracle data dictionary

#### Java – Permissions (Network, Filesystem, ...)

```
• • •
 1 declare
      co_user constant all_users.username%type := 'DEMO';
 3 begin
      dbms_java.grant_permission(co_user,
         'SYS:java.net.SocketPermission', '*:1024-65535', 'connect, resolve');
      dbms_java.grant_permission(co_user,
         'SYS:java.io.FilePermission', '/tmp', 'read, write');
      dbms_java.grant_permission(co_user,
         'SYS:java.lang.RuntimePermission', 'getClassLoader', '');
      dbms_java.grant_permission(co_user,
11
         'SYS:java.lang.RuntimePermission', 'setContextClassLoader', '');
12 end;
13 /
```

#### **Dynamic JavaScript (Version 21)**

```
1 create or replace function to_epoch_djs(in_ts in timestamp) return number is
     co_js
              constant clob := q'~
        const bindings = require("mle-js-bindings");
        const ts = bindings.importValue("ts");
        bindings.exportValue("millis", ts.valueOf());
                                                                     mle-js-oracle-db,
                                                                     mle-js-plsqltypes,
              dbms_mle.context_handle_t;
     l_ctx
                                                                    mle-js-fetch (23c),
     l_millis number;
                                                                mle-encode-base64 (23c)
 9 begin
     l_ctx := dbms_mle.create_context();
     dbms_mle.export_to_mle(l_ctx, 'ts', in_ts);
     dbms_mle.eval(l_ctx, 'JAVASCRIPT', co_js);
     dbms_mle.import_from_mle(l_ctx, 'millis', l_millis);
     dbms_mle.drop_context(l_ctx);
14
     return l_millis;
16 end to_epoch_djs;
                                                              Map input and output
17 /
                                                                types dynamically
```

#### Static JavaScript (Version 23)

```
1 create or replace mle module util_mod language javascript as
2 export function toEpoch(ts) {
3    return ts.valueOf();
4 }
5 /
PL/SQL wrapper for
```

1 create or replace function to\_epoch\_js(in\_ts in timestamp)
2 return number is
3 mle module util\_mod
4 signature 'toEpoch(Date)'; -- conversion to OracleTimestamp is also possible
5 /

accessibility and

optional data type conversions

#### SQL in JavaScript

```
1 create or replace mle module increase_salary_mod language javascript as
        2 export function increase_salary(deptno, by_percent) {
            session.execute(`
                                                                         No need to import
               update emp
                  set sal = sal + sal * :by_percent / 100
                                                                           mle-js-oracledb
                  where deptno = :deptno`, [by_percent, deptno]);
        8 /
 Dynamic SQL
  using ES6
template literals
                                   Runtime errors
                                    & SQLi risk
                                                                   No usages in the
                                                                    data dictionary
```

#### **JavaScript – 3rd Party Libraries**

Requires SQLcl or SQL Developer

Disconnected from npm

ES 5.1 (JDK 11) No Template Literals Single object in the Oracle data dictionary

## JavaScript - MLE Module Wrapper

Does it make sense to expose in\_options?

```
1 create or replace package validator_api is
     function is_email(
        in_email in varchar2
     ) return boolean as mle module validator_mod signature 'default.isEmail(string)';
     function is_email(
        in_email in varchar2,
        in_options in json
     ) return boolean as mle module validator_mod signature 'default.isEmail(string, any)';
10
11
     function is_email_djs(
        in_email in varchar2,
12
        in_options in json default null
13
14
     ) return boolean;
                                                                         Default values for
15 end validator_api;
                                                                         parameters are not
16 /
                                                                             supported
```

JavaScript wrapper in package body

#### Validator Documentation for isEmail "options"

#### **Default options:**

```
allow_display_name: false,
allow_underscores: false,
require_display_name: false,
allow_utf8_local_part: true,
require_tld: true,
allow_ip_domain: false,
domain_specific_validation: false,
blacklisted_chars: '',
ignore_max_length: false,
host_blacklist: [],
host_whitelist: []
}
```

If allow\_display\_name is set to true, the validator will also match Display Name <email-address>.

If require\_display\_name is set to true, the validator will reject strings without the format Display Name <email-address>.

If allow\_utf8\_local\_part is set to false, the validator will not allow any non-English UTF8 character in email address' local part.

If require\_tld is set to false, email addresses without a TLD in their domain will also be matched.

If allow\_ip\_domain is set to true, the validator will allow IP addresses in the host part.

If domain\_specific\_validation is true, some additional validation will be enabled, e.g. disallowing certain syntactically valid email addresses that are rejected by Gmail.

If **blacklisted\_chars** receives a string, then the validator will reject emails that include any of the characters in the string, in the name part.

If **ignore\_max\_length** is set to true, the validator will not check for the standard max length of an email (254).

If host\_blacklist is set to an array of strings and the part of the email after the @ symbol matches one of the strings defined in it, the validation fails.

If host\_whitelist is set to an array of strings and the part of the email after the @ symbol matches none of the strings defined in it, the validation fails

#### **JavaScript – Importing MLE Modules**

```
1 create or replace package body validator_api is
     function is_email_djs(
        in_email in varchar2,
        in_options in json default null
     ) return boolean is
        co_js
               constant clob := q'~
           (async () \Rightarrow {
              const bindings = await import("mle-js-bindings");
              const email = bindings.importValue("email");
              const options = bindings.importValue("options");
              const validator = await import("validator");
11
12
              const result = validator.default.isEmail(email, options);
13
              bindings.exportValue("result", result);
14
           })();
15
16
        l ctx
                 dbms_mle.context_handle_t;
17
        l_options json;
        l_result boolean;
19
     begin
        l_options := coalesce(in_options, JSON('{}'));
20
        l_ctx := dbms_mle.create_context(environment ⇒ 'DEMO_ENV');
21
        dbms_mle.export_to_mle(l_ctx, 'email', in_email);
22
        dbms_mle.export_to_mle(l_ctx, 'options', l_options);
23
24
        dbms_mle.eval(l_ctx, 'JAVASCRIPT', co_js);
25
        dbms_mle.import_from_mle(l_ctx, 'result', l_result);
        dbms_mle.drop_context(l_ctx);
27
        return l_result;
     end is_email_djs;
29 end validator_api;
30 /
```

Import requires async/await interface in dynamically executed JavaScript

Available imports & compile options

#### **JavaScript – MLE Environments**

can be imported from JavaScript 1 create or replace mle env demo\_env imports( 'create\_temp\_table' module create\_temp\_table\_mod, Can handle 'increase\_salary' module increase\_salary\_mod, 'sql-assert' different module module sql\_assert\_mod, 'validator' module validator\_mod, 6 versions module util\_mod 'util' 8 language options 'js.strict=true, js.console=false, js.polyglot-builtin=true'; 9

Compile options

Modules that

#### Languages in the Oracle Database 23c

#### **Connection is Enough**

- Primarily
  - SQL
  - PL/SQL (anonymous blocks, with\_clause)
  - JavaScript (DBMS\_MLE)
- Secondarily
  - SQL/PGQ
  - SQL/JSON
  - SQL/XML
  - XPath
  - XSLT
  - XQuery

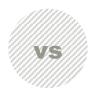

#### **Code in the DB is Required**

- C
- Requires access to the DB server to install shared libraries
- PL/SQL
  - Procedures, Functions, Packages, Types, Triggers, Views
  - Static SQL, compile-time dependencies
- Java
  - Requires loadjava to install JARs
  - Simple Java source via SQL
- JavaScript
  - Requires scripting to install libraries
  - Simple JavaScript source via SQL

# How Many JVMs are in the Oracle Database?

#### Java – Full JVM as Part of the DB (Option)

```
$ pwd
/u01/app/oracle/product/19.0.0/dbhome/javavm
$ du -h | sort -k2
437M
12K
        ./admin
56K
        ./doc
612K
        ./install
        ./install/sbs
32K
430M
        ./jdk
        ./jdk/jdk8
430M
        ./jdk/jdk8/admin
397M
34M
        ./jdk/jdk8/lib
168K
        ./jdk/jdk8/lib/security
4.0M
        ./lib
340K
        ./lib/cmm
2.0M
        ./lib/fonts
8.0K
        ./lib/security
2.6M
        ./ojvmwcu
        ./ojvmwcu/bin
8.0K
        ./ojvmwcu/install
36K
2.5M
        ./ojvmwcu/lib
```

```
. . .
$ pwd
/opt/oracle/product/23c/dbhomeFree/javavm
$ du -h | sort -k2
229M
        ./admin
20K
108K
        ./conf
24K
        ./conf/management
84K
        ./conf/security
44K
        ./doc
        ./install
700K
28K
        ./install/sbs
220M
        ./jdk
        ./jdk/jdk11
220M
185M
        ./jdk/jdk11/admin
36M
        ./jdk/jdk11/lib
120K
        ./jdk/jdk11/lib/security
4.0M
        ./lib
336K
        ./lib/cmm
2.0M
        ./lib/fonts
16K
        ./lib/security
3.5M
        ./ojvmwcu
4.0K
        ./ojvmwcu/bin
        ./ojvmwcu/install
40K
3.5M
        ./ojvmwcu/lib
```

#### MLE/JS - Native Image as Part of the DB

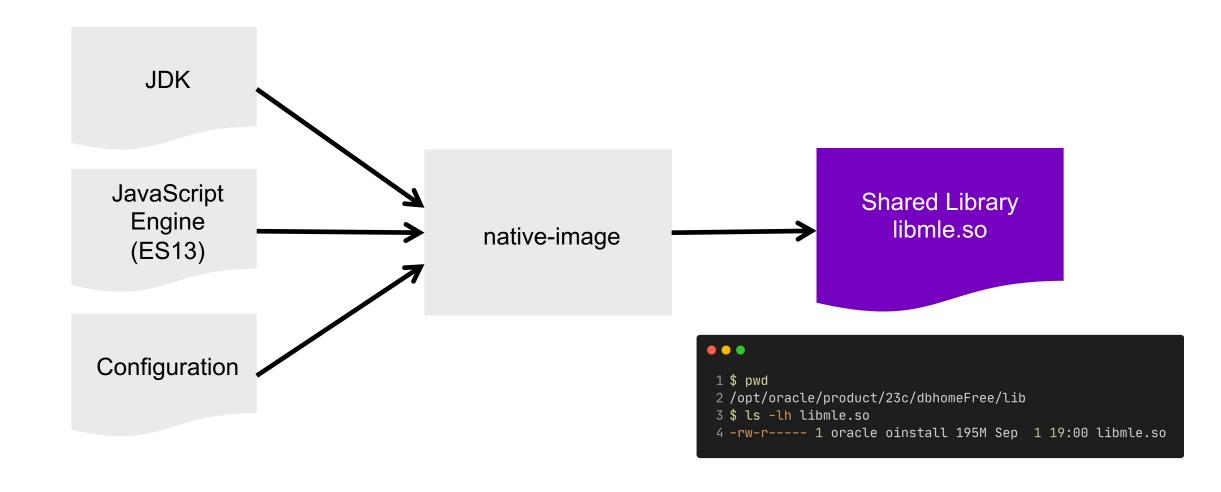

# Comparing Performance & Resource Usage

## Best of 3 Attempts

#### **Runtime of First Call after DB Restart**

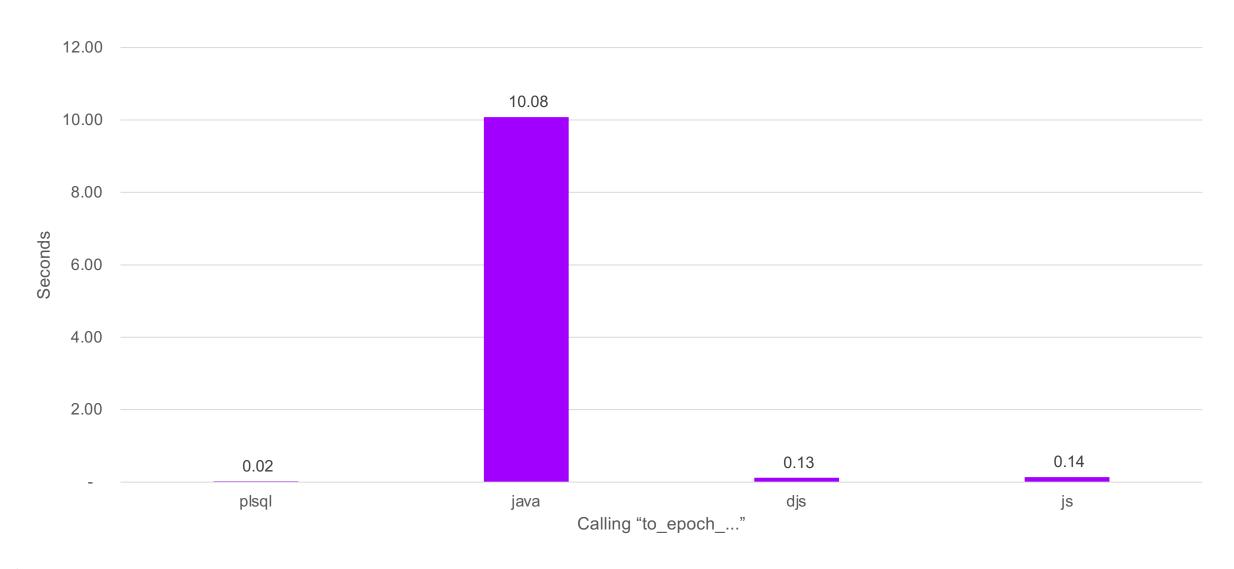

#### **Runtime of First Call in New DB Session**

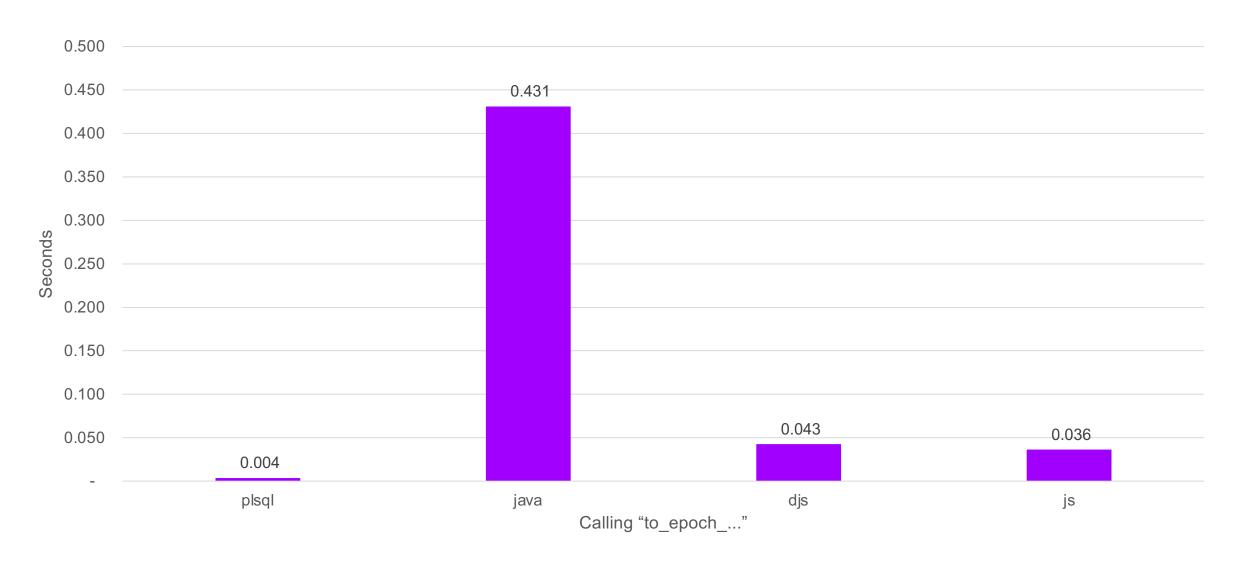

### Max. Memory Usage After Single Call

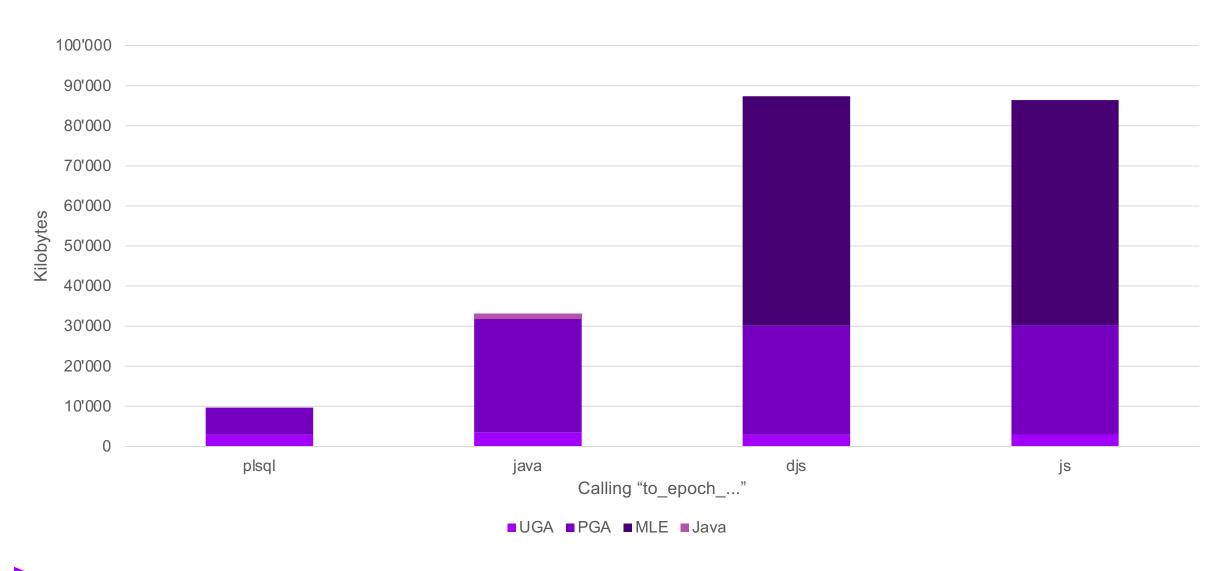

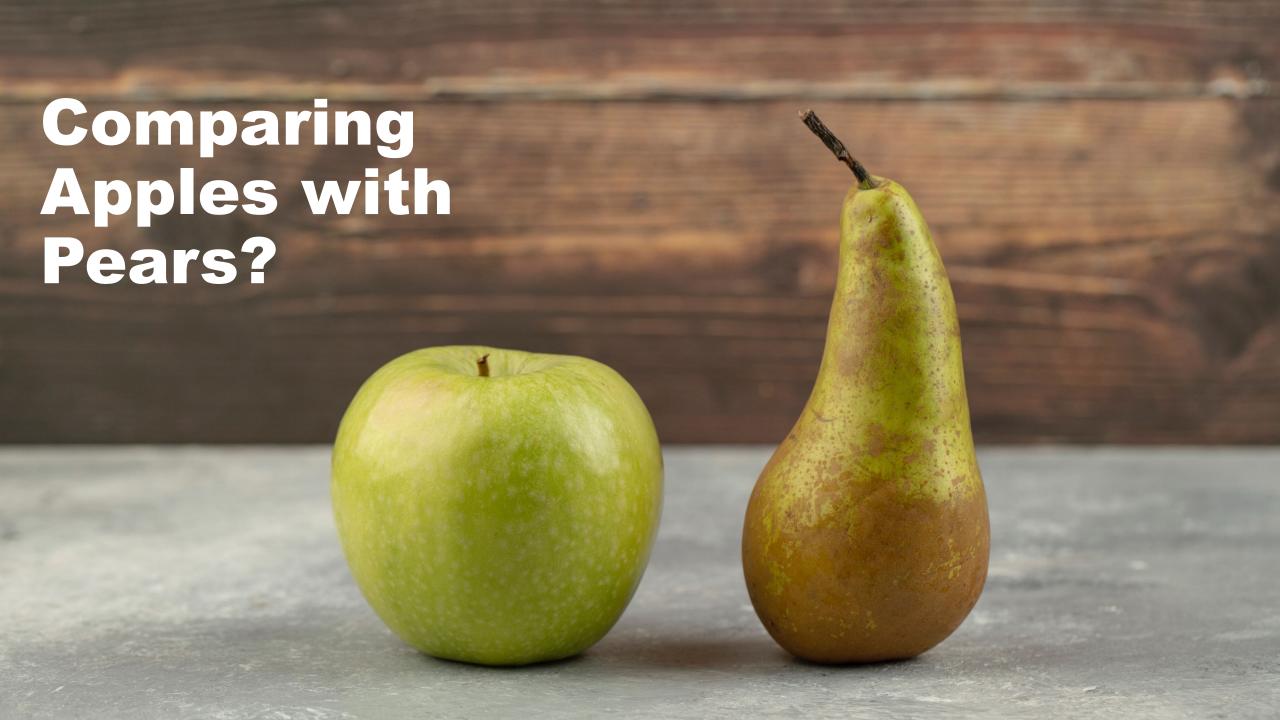

## Runtime of 100'000 Calls of to\_epoch

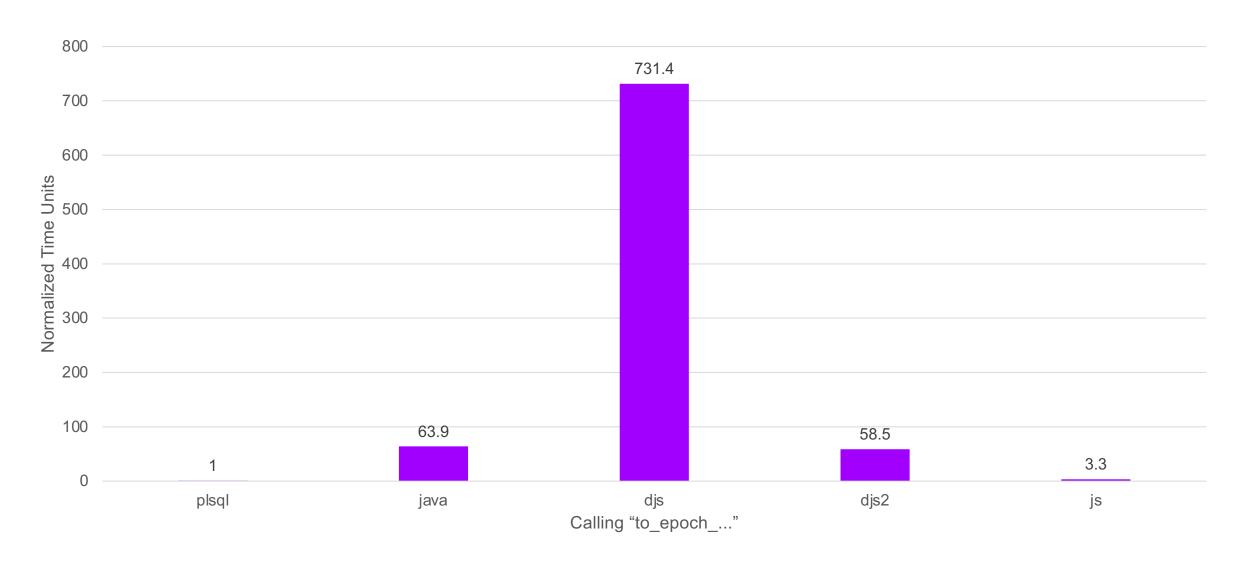

#### Runtime of 100'000 Calls of salary\_increase

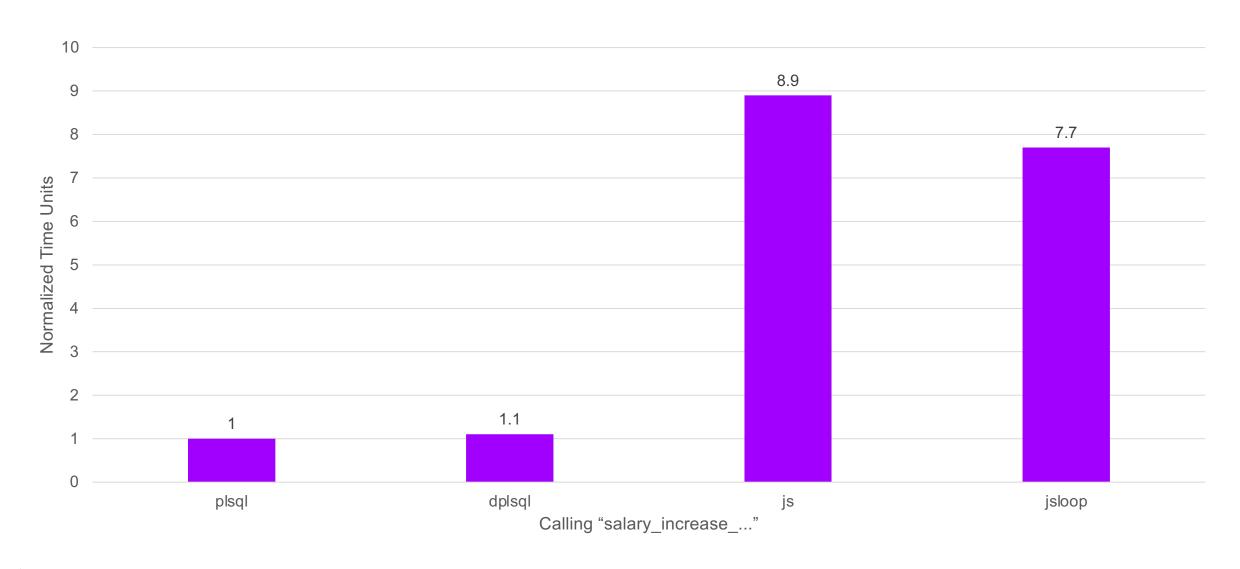

#### Max. Memory Usage After 100'000 Calls

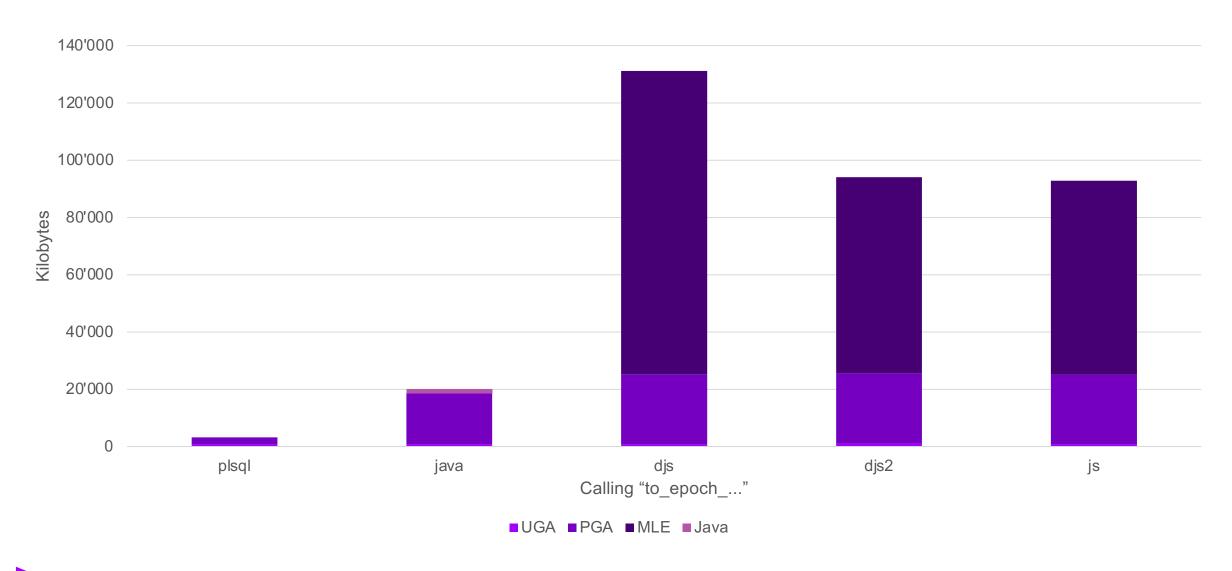

# Good Security Practices & Default Exceptions

#### **Binds and Assertions**

```
1 create or replace mle module
      create_temp_table_mod language javascript as
 4 export function createTempTable(tableName) {
     const result = session.execute(
       `select dbms_assert.simple_sql_name(
                 :tableName
               ) as tab`,
 8
       [tableName]
10
11
12
     session.execute(
13
       `create private temporary table
          ora\$ptt_${result.rows[0].TAB} (id number)`
14
15
16 }
17 /
```

```
1 create or replace procedure create_temp_table_plsql(
2   in_table_name in varchar2
3) is
4   co_templ constant varchar2(1000 char) :=
5    'create private temporary table
6     ora$ptt_#valid_table_name# (id number)';
7 begin
8   execute immediate replace(co_templ,
9    '#valid_table_name#',
10   dbms_assert.simple_sql_name(in_table_name));
11 end;
12 /
```

Template literals and JSON integration are great

#### **Error Stack**

No JavaScript reference (name, line) for ORA-04161

```
• • •
 1 SQL> exec create_temp_table_js('my-table');
 3 Error starting at line : 1 in command -
 4 BEGIN create_temp_table_js('my-table'); END;
 5 Error report -
 6 ORA-04161: Database Error
 7 ORA-44003: invalid SQL name
 8 ORA-06512: at "SYS.DBMS_ASSERT", line 192
 9 ORA-06512: at "DEMO.CREATE_TEMP_TABLE_JS", line 1
10 ORA-06512: at line 1
11 04161. 00000 - "%s"
             A runtime error occurred while evaluating a Multilingual Engine
12 *Cause:
             (MLE) code snippet or call specification.
14 *Action: Fix the MLE language code that causes the runtime error. Use the
             source location reported in the error message to identify the code
             that needs to be fixed. Use the DBMS_MLE.get_error_stack or
             DBMS_MLE.get_ctx_error_stack functions to retrieve the MLE language
              stack trace for the error.
20 More Details :
21 https://docs.oracle.com/error-help/db/ora-04161/
22 https://docs.oracle.com/error-help/db/ora-44003/
23 https://docs.oracle.com/error-help/db/ora-06512/
```

```
1 SQL> exec create_temp_table_plsql('my-table');
3 Error starting at line : 1 in command -
 4 BEGIN create_temp_table_plsql('my-table'); END;
 5 Error report -
6 ORA-44003: invalid SQL name
7 ORA-06512: at "SYS.DBMS_ASSERT", line 192
8 ORA-06512: at "DEMO.CREATE_TEMP_TABLE_PLSQL", line 8
 9 ORA-06512: at line 1
10 44003. 0000 - "invalid SOL name"
11 *Document: Yes
12 *Cause:
             The input parameter string was not a valid SQL name.
13 *Action:
            Check the DBMS_ASSERT specification to verify that the parameter
             string is a valid SQL name.
16 More Details :
17 https://docs.oracle.com/error-help/db/ora-44003/
18 https://docs.oracle.com/error-help/db/ora-06512/
```

Value of ORA-04161?

#### PL/SQL from JavaScript as Workaround

```
1 create or replace mle module
      create_temp_table_mod language javascript as
 4 export function createTempTable(tableName) {
     const result = session.execute(
       `begin
        :tab :=
          dbms_assert.simple_sql_name(:tableName);
        end; `,
10
       {tab: {dir: oracledb.BIND_OUT}, tableName}
11
12
     session.execute(
13
       `create private temporary table
14
          ora\$ptt_${result.outBinds.tab} (id number)`
15
16
17 }
18
```

```
• • •
 1 SQL> exec create_temp_table_js('my-table');
 3 Error starting at line : 1 in command -
 4 BEGIN create_temp_table_js('my-table'); END;
 5 Error report -
 6 ORA-44003: invalid SQL name
 7 ORA-06512: at "SYS.DBMS_ASSERT", line 192
 8 ORA-06512: at line 2
 9 ORA-04171: at createTempTable (DEMO.CREATE_TEMP_TABLE_MOD:2:18)
10 ORA-06512: at "DEMO.CREATE_TEMP_TABLE_JS", line 1
11 ORA-06512: at line 1
12 44003. 0000 - "invalid SOL name"
13 *Document: Yes
             The input parameter string was not a valid SQL name.
14 *Cause:
             Check the DBMS_ASSERT specification to verify that the parameter
15 *Action:
              string is a valid SQL name.
18 More Details :
19 https://docs.oracle.com/error-help/db/ora-44003/
20 https://docs.oracle.com/error-help/db/ora-06512/
21 https://docs.oracle.com/error-help/db/ora-04171/
```

ORA-04161 is gone, JavaScript module in the error stack

### **Assert in JavaScript**

Good ORA-04161 message, get missing references via dbms\_mle.get\_error\_stack...

```
• • •
 1 SQL> exec create_temp_table_js('my-table');
 3 Error starting at line : 1 in command -
 4 BEGIN create_temp_table_js('my-table'); END;
 5 Error report -
 6 ORA-04161: Error: Invalid SQL name.
 7 ORA-04171: at e (DEMO.SQL_ASSERT_MOD:7:463)
 8 ORA-06512: at "DEMO.CREATE_TEMP_TABLE_JS", line 1
 9 ORA-06512: at line 1
10 04161. 00000 - "%s"
             A runtime error occurred while evaluating a Multilingual Engine
11 *Cause:
              (MLE) code snippet or call specification.
13 *Action:
             Fix the MLE language code that causes the runtime error. Use the
             source location reported in the error message to identify the code
              that needs to be fixed. Use the DBMS_MLE.get_error_stack or
              DBMS_MLE.get_ctx_error_stack functions to retrieve the MLE language
              stack trace for the error.
19 More Details :
20 https://docs.oracle.com/error-help/db/ora-04161/
21 https://docs.oracle.com/error-help/db/ora-04171/
```

# **Get Missing Error Stack**

```
1 SQL> exec create_temp_table_js('my-table');
3 Error starting at line : 1 in command -
4 BEGIN create_temp_table_js('my-table'); END;
5 Error report -
 6 ORA-04161: Error: Invalid SQL name.
 7 ORA-04171: at e (DEMO.SQL_ASSERT_MOD:7:463)
8 ORA-06512: at "DEMO.CREATE_TEMP_TABLE_JS", line 1
 9 ORA-06512: at line 1
10 04161. 00000 - "%s"
             A runtime error occurred while evaluating a Multilingual Ligine
11 *Cause:
             (MLE) code snippet or call specification.
13 *Action: Fix the MLE language code that causes the runtime error. Use the
             source location reported in the error message to identify the code
             that needs to be fixed. Use the DBMS_MLE.get_error_stack or
             DBMS_MLE.get_ctx_error_stack functions to retrieve the MLE langua
             stack trace for the error.
19 More Details :
20 https://docs.oracle.com/error-help/db/ora-04161/
21 https://docs.oracle.com/error-help/db/ora-04171/
```

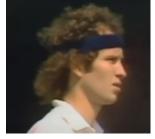

"You cannot be serious!"

John McEnroe, June 22, 1981

```
1 set serveroutput on size unlimited
 2 declare
      t_frames dbms_mle.error_frames_t;
      t_frames := dbms_mle.get_error_stack(
                     module_name => 'CREATE_TEMP_TABLE_MOD',
                     env_name
                                 => 'DEMO ENV'
      for i in t frames.count
11
         dbms_output.put_line(
            'ORA-04171: at '
            || t_frames(i).func
13
            || t_frames(i).source
            || t frames(i).line
            || t_frames(i).col
21
      end loop;
23 end;
24 /
ORA-04171: at createTempTable (DEMO.CREATE_TEMP_TABLE_MOD:6:20)
29 PL/SQL procedure successfully completed.
```

# Development & Tooling

### **Development Tools**

SQL & PL/SQL

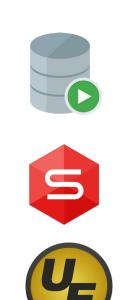

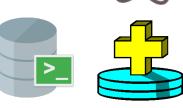

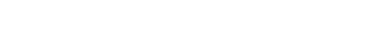

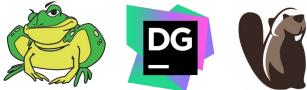

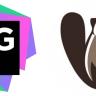

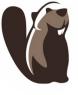

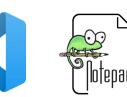

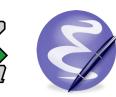

#### **JavaScript**

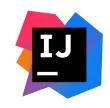

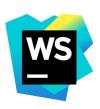

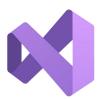

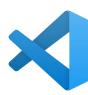

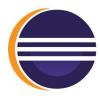

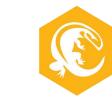

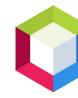

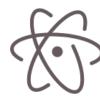

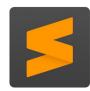

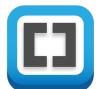

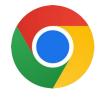

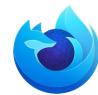

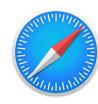

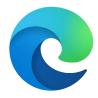

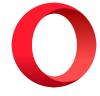

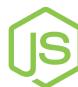

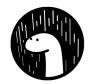

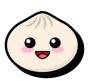

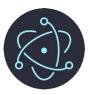

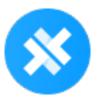

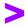

#### IntelliSense in VS Code

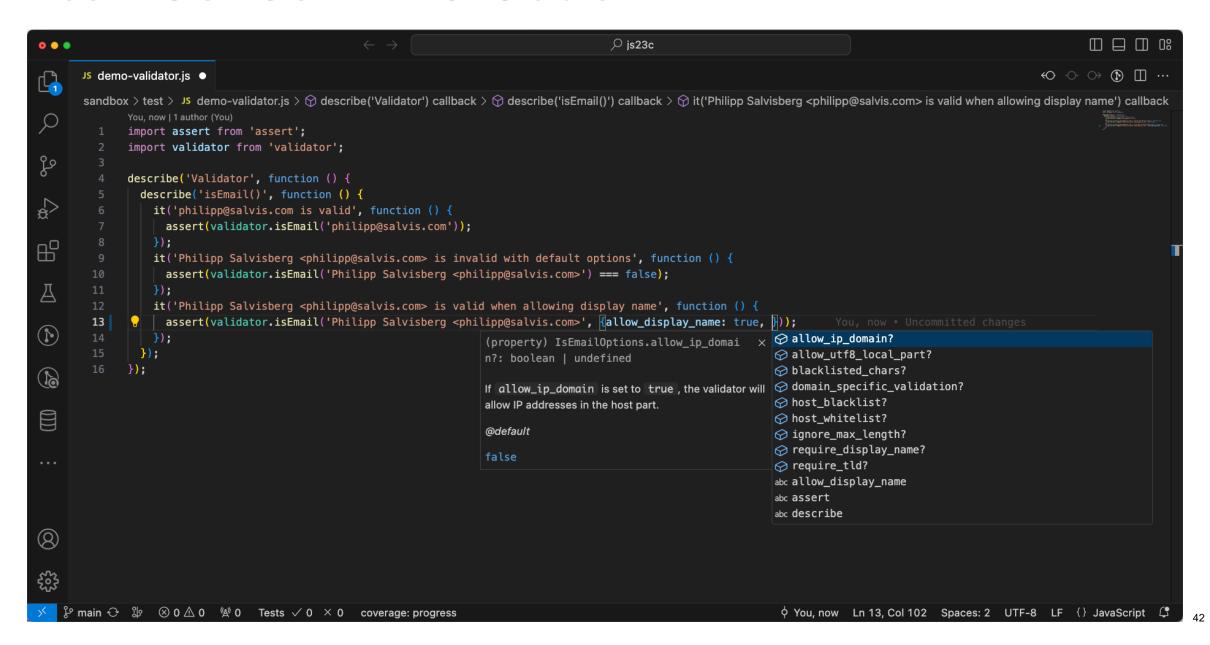

## **Debugging in VS Code**

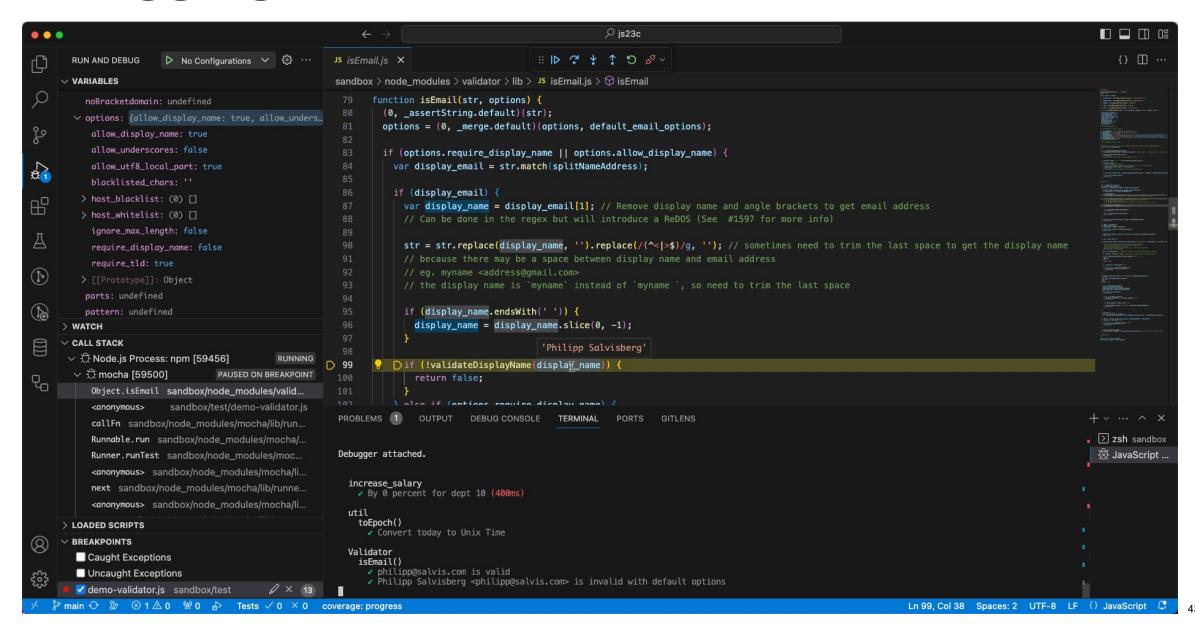

#### **MLE Post-Execution Debugging**

```
• • •
 1 set serveroutput on size unlimited
 2 declare
     co_breakpoints constant json := json(g'~
    "version": "1.0",
    "debugpoints": [
        "at": {"name": "CREATE_TEMP_TABLE_MOD", "line": 4},
        "actions": [{"type": "watch", "id": "tableName"}],
        "condition": "tableName.includes('-')"
        "at": {"name": "CREATE_TEMP_TABLE_MOD", "line": 12},
        "actions": [{"type": "snapshot"}]
19 l_sink
                    blob;
20 l_output
                    json;
21 begin
     dbms_lob.createtemporary(l_sink, false, dbms_lob.call);
dbms_mle.enable_debugging(co_breakpoints, l_sink);
     ut.run('test_create_temp_table.create_invalid_temp_table_js');
     l_output := dbms_mle.parse_debug_output(l_sink);
     dbms_output.put_line('MLE debug output: '
        || chr(10)
        || json_serialize(l_output returning clob pretty));
     dbms_mle.disable_debugging();
30 end;
31 /
```

```
1 all
    test_create_temp_table
        create_invalid_temp_table_js [.039 sec]
 6 Finished in .043893 seconds
 7 1 tests, 0 failed, 0 errored, 0 disabled, 0 warning(s)
9 MLE debug output:
10 [
11
12
13
         "at" :
          "name" : "DEMO.CREATE_TEMP_TABLE_MOD",
          "line" : 4
17
        },
        "values" :
19
          "tableName" : "TEST-JS"
21
22
23
24]
27 PL/SQL procedure successfully completed.
```

## **Debugging in Database Actions**

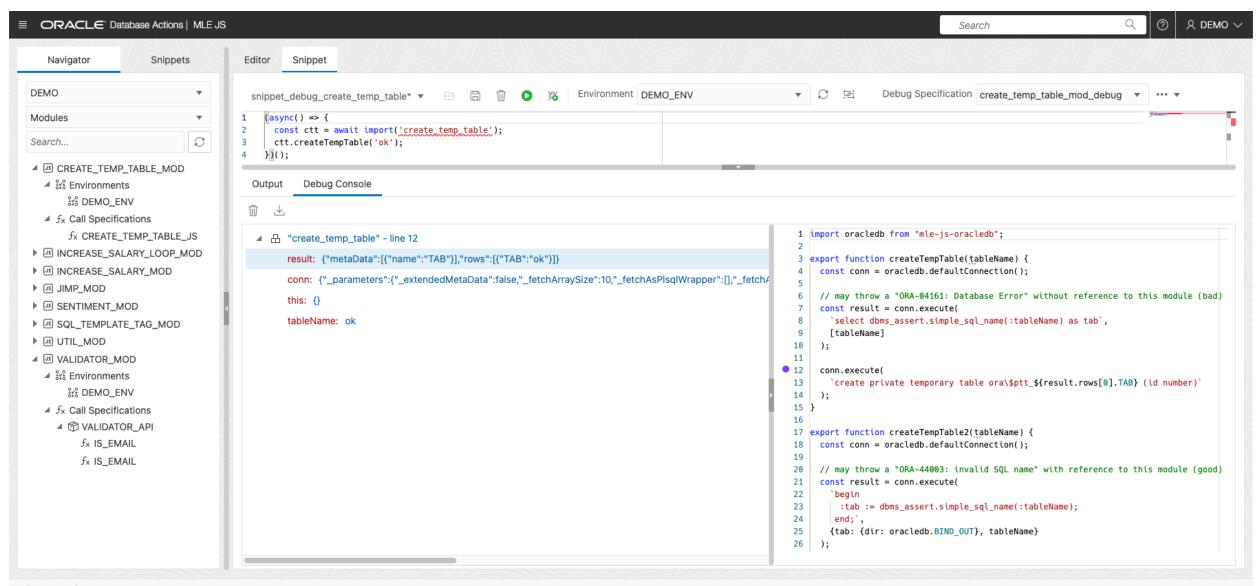

# Key Messages

#### **Pros & Cons**

#### PL/SQL

- Pros
  - Faster runtime
  - Lower SQL injection risk
  - Lower memory consumption
  - All data types are supported
  - Fastest startup times
- Open
  - Compile-time dependencies (static SQL)
- **©** Cons
  - Less ready-to-use 3<sup>rd</sup> party libs
  - Rudimentary ecosystem
  - Less popular, more difficult to find devs
  - Slower evolution feels old

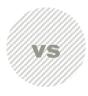

#### **JavaScript**

- Pros
  - More ready-to-use 3<sup>rd</sup> party libs □□□□
  - Excellent ecosystem
  - More popular, easier to find devs
  - Faster evolution feels modern
  - Fast startup times
- Open
  - Runtime dependencies (dynamic SQL)
- **©** Cons
  - Slower runtime (gap is disappointing)
  - Higher SQL injection risk
  - Higher memory consumption
  - No support for long, long raw, xmltype, object types, bfile, ref cursor

# Is Tom Kyte's Mantra Still Valid?

"I have a pretty simple mantra when it comes to developing database software, one that has been consistent for many years:

- You should do it in a single SQL statement if at all possible. And believe it or not, it is almost always possible. This statement is even truer as time goes on. SQL is an extremely powerful language.
- If you can't do it in a single SQL Statement, do it in PL/SQL—as little PL/SQL as possible! Follow the saying that goes "more code = more bugs, less code = less bugs."
- If you can't do it in PL/SQL, try a Java stored procedure. The times this is necessary are extremely rare nowadays with Oracle9i and above. PL/SQL is an extremely competent, fully featured 3GL.
- If you can't do it in Java, do it in a C external procedure. This is most frequently the approach when raw speed or using a third-party API written in C is needed.
- If you can't do it in a C external routine, you might want to seriously think about why it is you need to do it. "
  -- Tom Kyte, Expert Oracle Database Architecture, Third Edition, 2014, page 13

- 1 Consider the technical dept.
- 2 If you can't do it in a single SQL Statement, do it in PL/SQL or JavaScript...

### Welcome JavaScript in the Oracle Database

#### Excellent for ...

- Reusing existing algorithms to process data
- Example npm modules:
  - validator (isMail, isEAN, isIBAN, isCreditCard, isHash, ...)
  - <u>sentiment</u> (sentiment analysis of arbitrary text)
  - jimp (image processing as replacement for Oracle Multimedia)
  - <u>sql-assert</u> (alternative for dbms\_assert to avoid SQL injection)

#### • However, ...

- Develop and test MLE modules outside of the DB
- Avoid the use of DBMS\_MLE whenever possible
- Use connection pools and monitor resource usage
- JavaScript is not for everything ...... consider using DB features before reinventing things

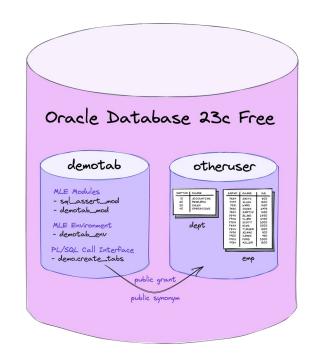

Source: <a href="https://www.salvis.com/blog/2023/11/12/mle-typescript-javascript-modules/">https://www.salvis.com/blog/2023/11/12/mle-typescript-javascript-modules/</a>

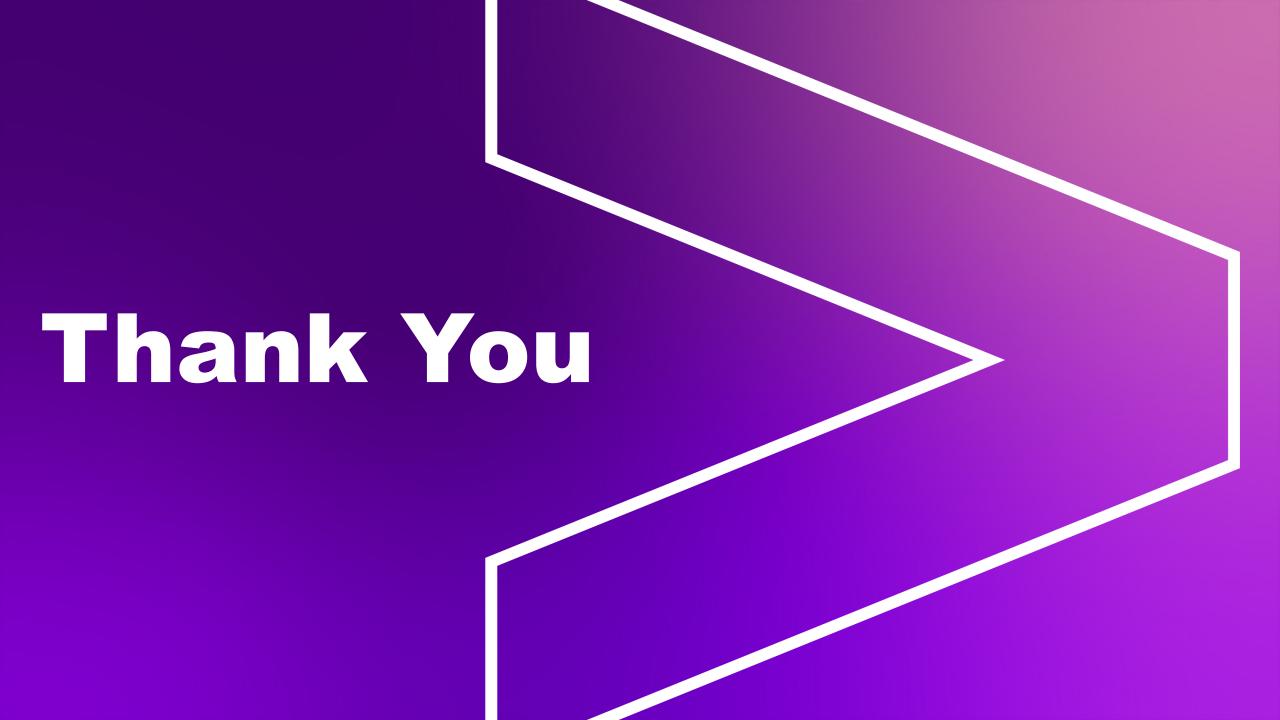